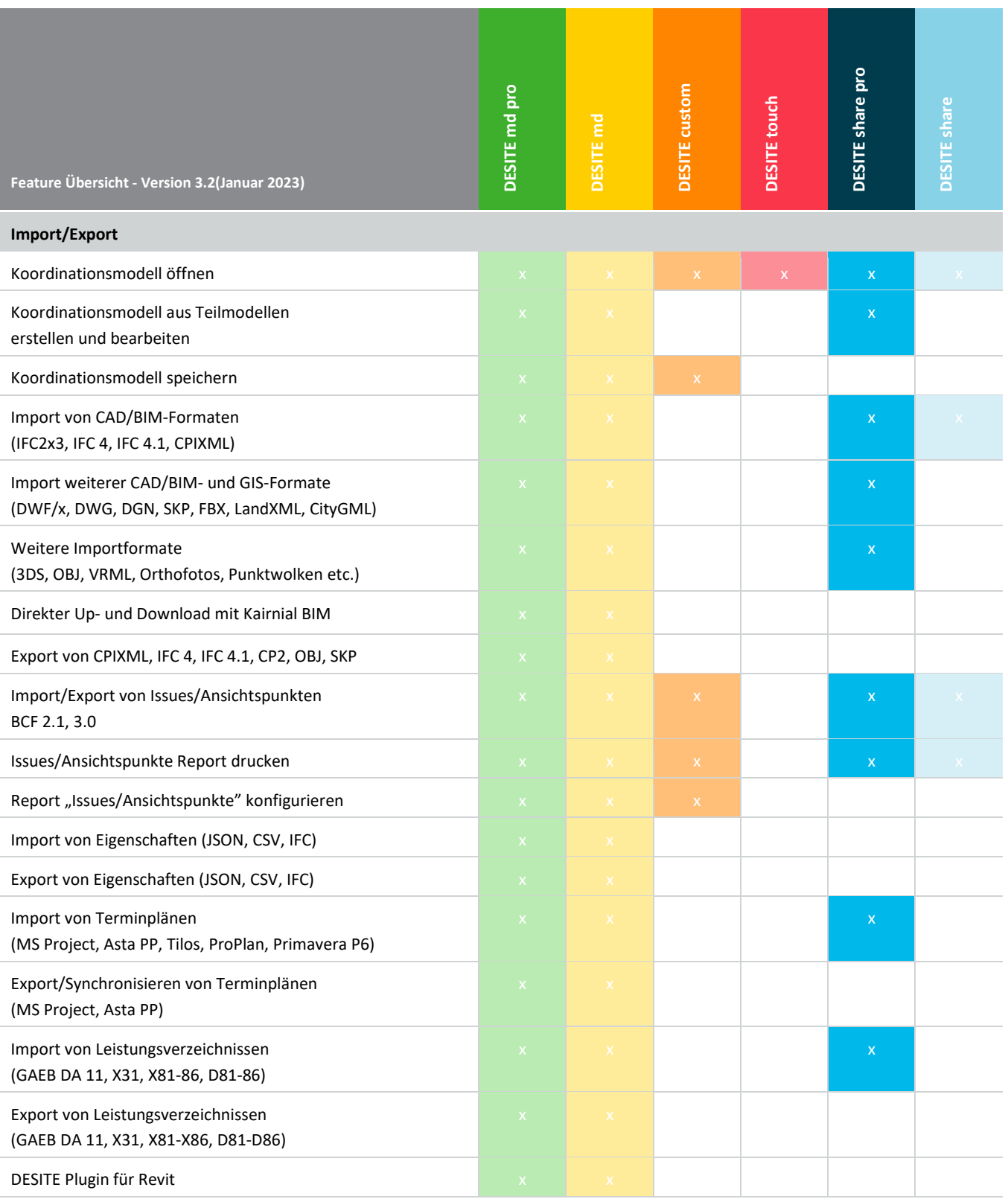

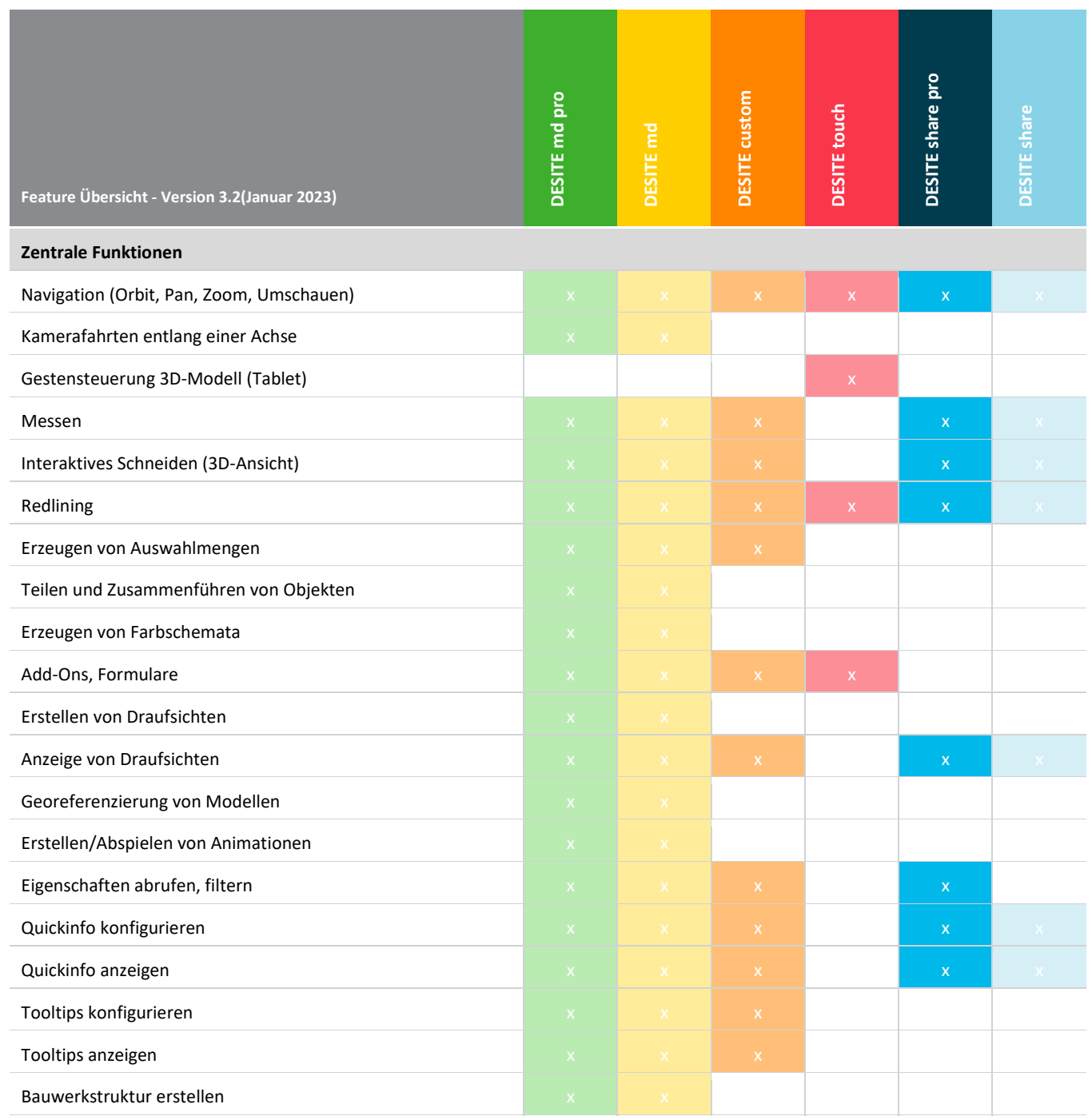

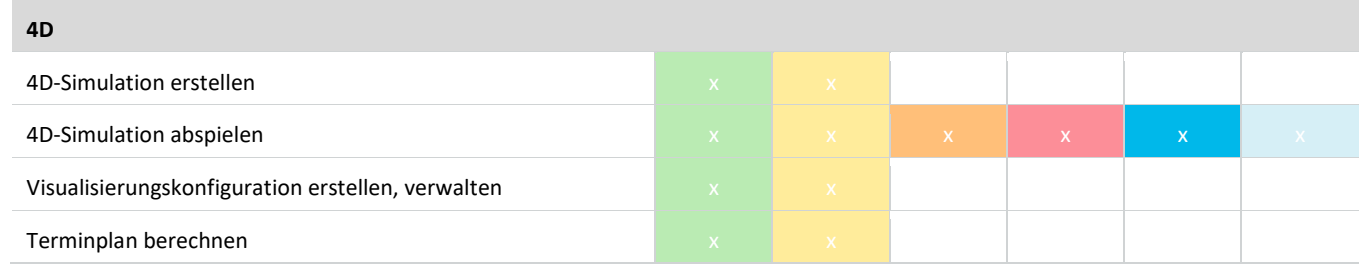

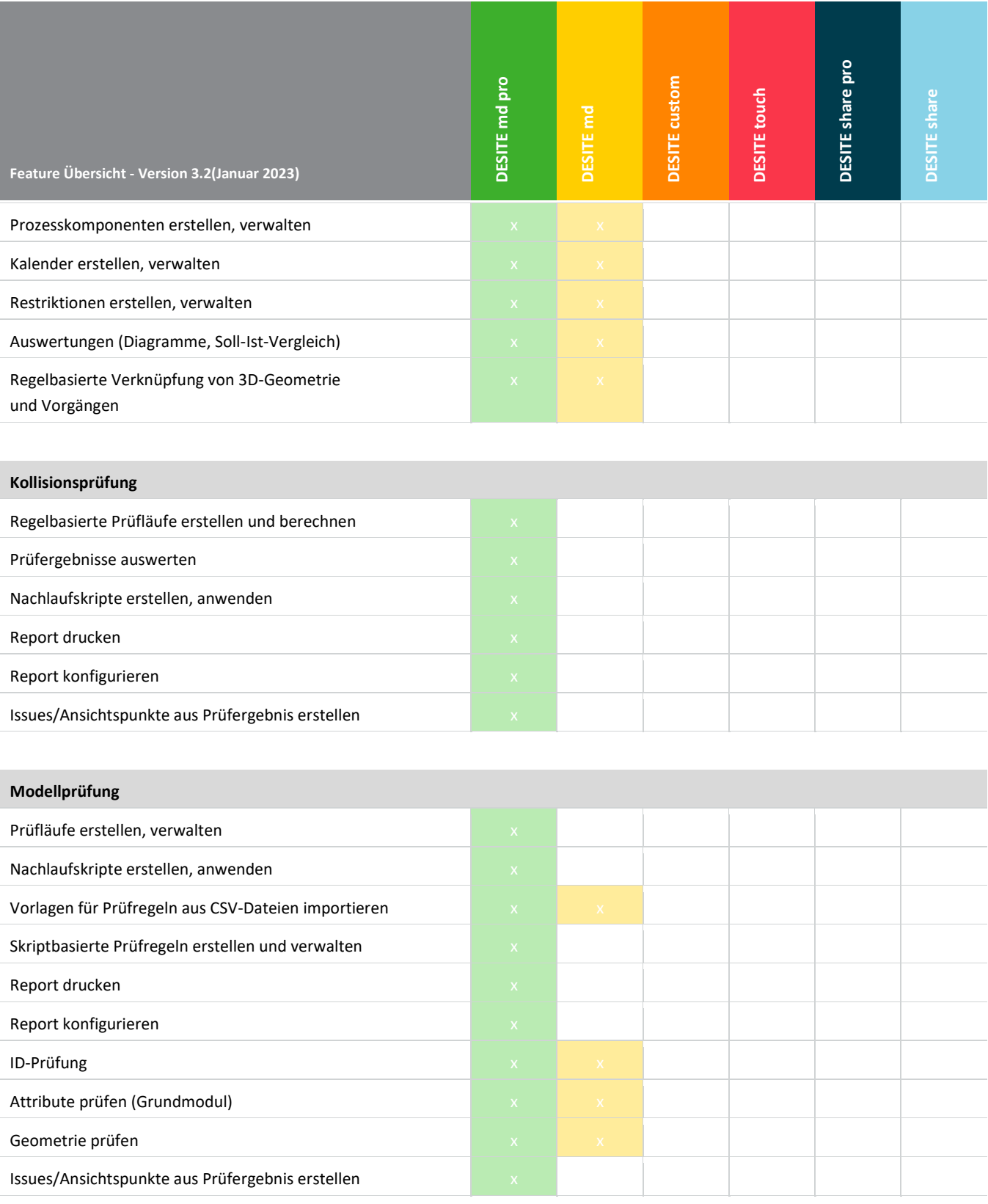

### **DESITE BIM 3.2 Feature Übersicht**

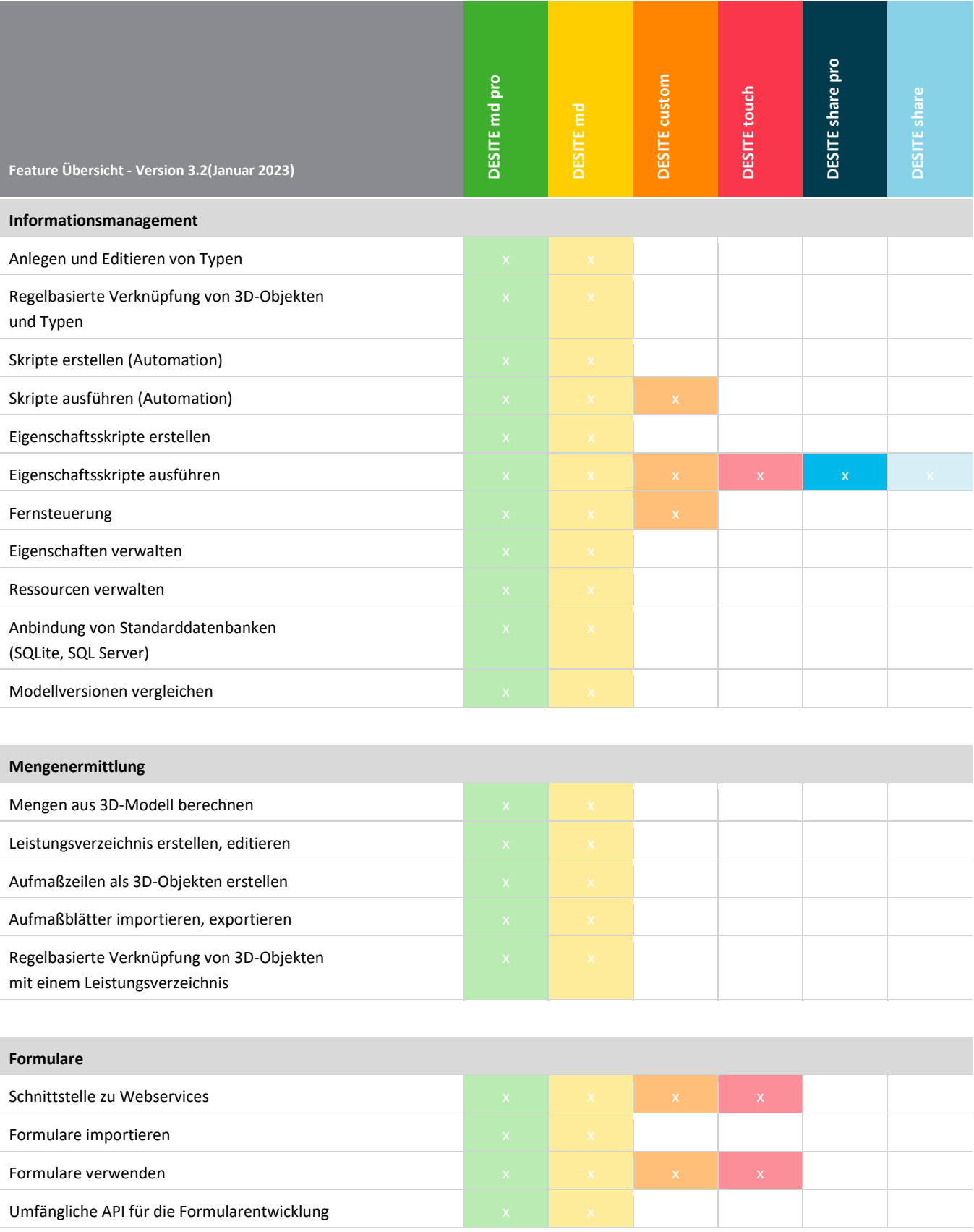

**Make intelligence your asset.** Seite 4 of 5 [www.thinkproject.com](http://www.thinkproject.com/)

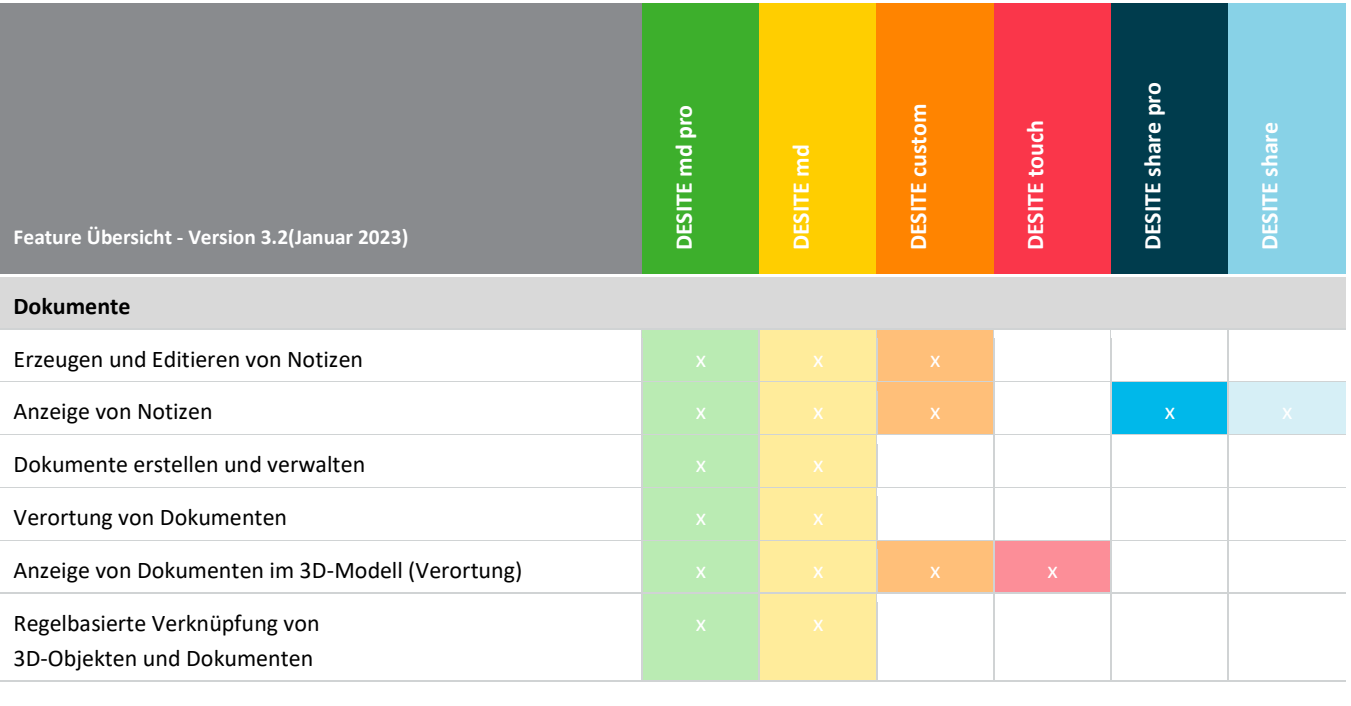

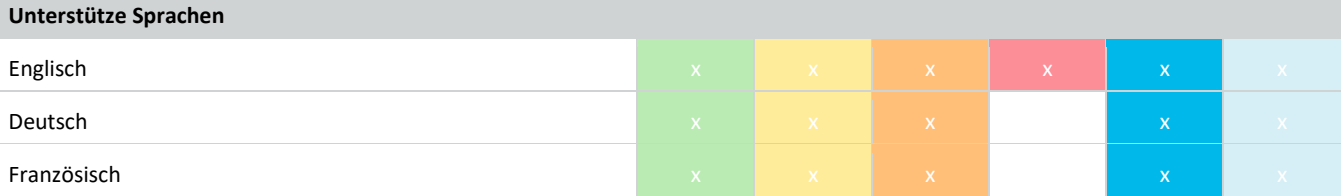